| <b>CPOISSON</b> — Censored Poisson regression |                |                      |            |          |  |  |
|-----------------------------------------------|----------------|----------------------|------------|----------|--|--|
| Description                                   | Quick start    | Menu                 | Syntax     | Options  |  |  |
| Remarks and examples                          | Stored results | Methods and formulas | References | Also see |  |  |

# Description

cpoisson fits a Poisson model of a count dependent variable with some censored values. The command can be used when the dependent variable is left-censored (has a lower limit), is right-censored (has an upper limit), or is interval-censored (has a lower and an upper limit).

# Quick start

- Censored Poisson regression of y on x without options ll() and ul(), equivalent to Poisson regression cpoisson y x
- Add categorical variable a using factor-variable syntax, and specify censoring at an upper limit of 4 cpoisson y x i.a, ul(4)
- Also specify a lower-censoring limit that varies across observations by using the variable lower cpoisson y x i.a, ul(4) ll(lower)
- Add offset variable v, and report results as incidence-rate ratios cpoisson y x i.a, ul(4) ll(lower) offset(v) irr
- Constrain the coefficient for x to 2

constraint define 1 x=2
cpoisson y x i.a, ul(4) constraints(1)

# Menu

 $Statistics > Count \ outcomes > Censored \ Poisson \ regression$ 

## **Syntax**

cpoisson depvar [indepvars] [if] [in] [weight] [, options]

| options                                     | Description                                                                                                    |
|---------------------------------------------|----------------------------------------------------------------------------------------------------|
| Model                                       |                                                                                                    |
| <u>nocons</u> tant                          | suppress constant term                                                                                                    |
| ll[(varname   #)]                           | left-censoring variable or limit                                                                                                    |
| ul (varname   #)                            | right-censoring variable or limit                                                                                                    |
| exposure(varname <sub>e</sub> )             | include $\ln(varname_e)$ in model with coefficient constrained to 1                                                                                    |
| $\overline{off}$ set(varname <sub>o</sub> ) | include varname, in model with coefficient constrained to 1                                                                                            |
| <u>const</u> raints( <i>constraints</i> )   | apply specified linear constraints                                                                                                    |
| SE/Robust                                   |                                                                                                    |
| vce( <i>vcetype</i> )                       | <pre>vcetype may be oim, robust, cluster clustvar, bootstrap,<br/>or jackknife</pre>                                                                   |
| Reporting                                   |                                                                                                    |
| <u>l</u> evel(#)                            | set confidence level; default is level(95)                                                                                                    |
| <u>ir</u> r                                 | report incidence-rate ratios                                                                                                    |
| <u>nocnsr</u> eport                         | do not display constraints                                                                                                    |
| display_options                             | control columns and column formats, row spacing, line width,<br>display of omitted variables and base and empty cells, and<br>factor-variable labeling |
| Maximization                                |                                                                                                    |
| maximize_options                            | control the maximization process; seldom used                                                                                                    |
| <u>col</u> linear                           | keep collinear variables                                                                                                    |
| <u>coefl</u> egend                          | display legend instead of statistics                                                                                                    |

indepvars may contain factor variables; see [U] 11.4.3 Factor variables.

depvar and indepvars may contain time-series operators; see [U] 11.4.4 Time-series varlists.

bayesboot, bootstrap, by, collect, fp, jackknife, rolling, statsby, and svy are allowed; see [U] 11.1.10 Prefix commands.

Weights are not allowed with the bootstrap prefix; see [R] bootstrap.

vce() and weights are not allowed with the svy prefix; see [SVY] svy.

fweights, iweights, and pweights are allowed; see [U] 11.1.6 weight.

collinear and coeflegend do not appear in the dialog box.

See [U] 20 Estimation and postestimation commands for more capabilities of estimation commands.

## Options

Model

noconstant; see [R] Estimation options.

11[(varname | #)] and u1[(varname | #)] indicate the lower and upper limits for censoring, respectively. Observations with depvar ≤ 11() are left-censored; observations with depvar ≥ u1() are right-censored; and remaining observations are not censored. You do not have to specify the censoring values. If you specify 11, the lower limit is the minimum of depvar. If you specify u1, the upper limit is the maximum of depvar.

exposure (varname<sub>e</sub>), offset (varname<sub>o</sub>), constraints (constraints); see [R] Estimation options.

SE/Robust

vce(vcetype) specifies the type of standard error reported, which includes types that are derived from asymptotic theory (oim, opg), that are robust to some kinds of misspecification (robust), that allow for intragroup correlation (cluster *clustvar*), and that use bootstrap or jackknife methods (bootstrap, jackknife); see [R] vce\_option.

Reporting

level(#); see [R] Estimation options.

irr reports estimated coefficients transformed to incidence-rate ratios, that is,  $e^{\beta_i}$  rather than  $\beta_i$ . Standard errors and confidence intervals are similarly transformed. This option affects how results are displayed, not how they are estimated. irr may be specified at estimation or when replaying previously estimated results.

nocnsreport; see [R] Estimation options.

display\_options: noci, nopvalues, noomitted, vsquish, noemptycells, baselevels, allbaselevels, nofvlabel, fvwrap(#), fvwrapon(style), cformat(%fmt), pformat(%fmt), sformat(%fmt), and nolstretch; see [R] Estimation options.

Maximization

maximize\_options: difficult, technique(algorithm\_spec), iterate(#), [no]log, trace, gradient, showstep, hessian, showtolerance, tolerance(#), ltolerance(#), nrtolerance(#), nonrtolerance, and from(init\_specs); see [R] Maximize. These options are seldom used.

The following options are available with cpoisson but are not shown in the dialog box:

collinear, coeflegend; see [R] Estimation options.

## **Remarks and examples**

Censored Poisson regression is a method for analyzing censored count data. One of the most common sources of censored count data is top coding, data that record only the value x when x or greater is observed. Not observing subjects for a sufficient period of time is another common cause.

Censored count data models have been studied by Terza (1985) and Brännäs (1992), among others. For an introduction to censored Poisson regression, see Cameron and Trivedi (2005, 2013) and Winkelmann (2008). Raciborski (2011) discusses a command for right-censored Poisson regression and presented Monte Carlo results indicating that the estimator performs well in finite samples. See Creel and Loomis (1990) and Gurmu and Trivedi (1996) for some examples of survey applications with top coding.

Censored data can be right-censored, left-censored, or interval-censored. Right-censoring occurs when we observe the covariates but only observe that the dependent variable is greater than or equal to an upper limit. Left-censoring occurs when we observe the covariates but only observe that the dependent variable is less than or equal to a lower limit.

When the dependent variable is censored, we must use estimation methods that account for this limitation. If we do not account for censoring when our data are censored, our estimates will not converge to the true values. More formally, failure to control for censoring when it exists leads to inconsistent parameter estimation.

Censored Poisson regression provides an alternative to standard Poisson regression that produces consistent estimates when the dependent variable is censored. If the dependent variable is not censored, standard Poisson regression may be more appropriate; see [R] poisson.

Censoring differs from truncation. For censored observations, we observe complete covariate information but only a censored value of the dependent variable. When the data are truncated, we do not observe either the dependent variable or the covariates. Different research designs can give rise to censored data or truncated data.

For example, consider a study about the use of national parks. We could ask a random sample of people in the population how many national parks each has visited in the past year. Suppose we decide to record three for those individuals who visited three or more parks. In this case, individuals who visit four or more parks will have observations that are right-censored at three visits. Now suppose that instead of sending out surveys to a random sample from the population, we ask questions only of individuals who come to parks. We will have no information about individuals who do not visit at least one park, and the data will be truncated at zero visits.

Censoring and truncation are different statistical phenomenon and require different analytic methods. See [R] **tpoisson** for information on truncated Poisson regression.

#### Example 1: Poisson model with top-coded data

Imagine that we have collected survey data about how many times a household has visited the ABC amusement park from a random sample of households in the state in which ABC is located. Respondents were asked about the number of visits to the park in the last year (trips), their income (income), and the number of children in the household (children). The number of trips recorded in trips was top coded at "three or more" visits.

We model right-censored trips as a function of income and children.

```
. use https://www.stata-press.com/data/r19/trips
(Visits to the ABC amusement park)
. cpoisson trips income children, ul(3)
              Log likelihood = -620.68749
Initial:
              Log likelihood = -620.68749
Rescale:
Iteration 0: Log likelihood = -620.68749
Iteration 1:
              Log likelihood = -600.96763
Iteration 2: Log likelihood = -600.78416
Iteration 3: Log likelihood = -600.78415
Censored Poisson regression
                                                     Number of obs
                                                                             500
                                                            Uncensored =
                                                                             278
Limits: Lower = 0
                                                         Left-censored =
                                                                               0
        Upper = 3
                                                        Right-censored =
                                                                             222
                                                     LR chi2(2)
                                                                           49.29
                                                                        =
Log likelihood = -600.78415
                                                     Prob > chi2
                                                                        = 0.0000
       trips
               Coefficient Std. err.
                                                 P>|z|
                                                           [95% conf. interval]
                                            z
                 .0740477
                                          5.38
                                                 0.000
                                                           .0470683
      income
                             .0137653
                                                                        .1010272
                                          4.71
                                                 0.000
                                                                        .1907805
    children
                 .1346922
                             .028617
                                                             .078604
       _cons
                 .0033918
                             .1455473
                                          0.02
                                                 0.981
                                                          -.2818756
                                                                        .2886592
```

Both income and the number of children have positive effects on the expected number of trips to the amusement park. The estimated parameters provide the sign, but not the magnitude of the effect, because the model is nonlinear; see [R] cpoisson postestimation.

Stored results

cpoisson stores the following in e():

| Scal | ars           |                                           |
|------|---------------|-------------------------------------------|
|      | e(N)          | number of observations                    |
|      | e(N_unc)      | number of uncensored observations         |
|      | e(N_lc)       | number of left-censored observations      |
|      | e(N_rc)       | number of right-censored observations     |
|      | e(k)          | number of parameters                      |
|      | e(k_eq)       | number of equations in e(b)               |
|      | e(k_eq_model) | number of equations in overall model test |
|      | e(k_dv)       | number of dependent variables             |
|      | e(df_m)       | model degrees of freedom                  |
|      | e(11)         | log likelihood                            |
|      | e(11_0)       | log likelihood, constant-only model       |
|      | e(N_clust)    | number of clusters                        |
|      | e(chi2)       | $\chi^2$                                  |
|      | e(p)          | <i>p</i> -value for model test            |
|      | e(rank)       | rank of e(V)                              |
|      | e(ic)         | number of iterations                      |
|      | e(rc)         | return code                               |
|      | e(converged)  | 1 if converged, 0 otherwise               |
| Mac  | cros          |                                           |
|      | e(cmd)        | cpoisson                                  |
|      | e(cmdline)    | command as typed                          |
|      | e(depvar)     | name of dependent variable                |
|      |               |                                           |

|     | e(llopt)        | contents of 11(), if specified                                           |
|-----|-----------------|--------------------------------------------------------------------------|
|     | e(ulopt)        | contents of ul(), if specified                                           |
|     | e(wtype)        | weight type                                                              |
|     | e(wexp)         | weight expression                                                        |
|     | e(title)        | title in estimation output                                               |
|     | e(clustvar)     | name of cluster variable                                                 |
|     | e(offset)       | linear offset variable                                                   |
|     | e(chi2type)     | Wald or LR; type of model $\chi^2$ test                                  |
|     | e(vce)          | vcetype specified in vce()                                               |
|     | e(vcetype)      | title used to label Std. err.                                            |
|     | e(opt)          | type of optimization                                                     |
|     | e(which)        | max or min; whether optimizer is to perform maximization or minimization |
|     | e(ml_method)    | type of ml method                                                        |
|     | e(user)         | name of likelihood-evaluator program                                     |
|     | e(technique)    | maximization technique                                                   |
|     | e(properties)   | b V                                                                      |
|     | e(predict)      | program used to implement predict                                        |
|     | e(marginsok)    | predictions allowed by margins                                           |
|     | e(marginsnotok) | predictions disallowed by margins                                        |
|     | e(asbalanced)   | factor variables fvset as asbalanced                                     |
|     | e(asobserved)   | factor variables fvset as asobserved                                     |
| Ma  | trices          |                                                                          |
|     | e(b)            | coefficient vector                                                       |
|     | e(Cns)          | constraints matrix                                                       |
|     | e(ilog)         | iteration log (up to 20 iterations)                                      |
|     | e(gradient)     | gradient vector                                                          |
|     | e(V)            | variance-covariance matrix of the estimators                             |
|     | e(V_modelbased) | model-based variance                                                     |
| Fur | octions         |                                                                          |
|     | e(sample)       | marks estimation sample                                                  |
|     | - (             |                                                                          |

In addition to the above, the following is stored in r():

Matrices

```
r(table)
```

matrix containing the coefficients with their standard errors, test statistics, p-values, and confidence intervals

Note that results stored in r() are updated when the command is replayed and will be replaced when any r-class command is run after the estimation command.

#### Methods and formulas

We let  $y_j$  be the observed, interval-censored dependent variable for observation j and let  $y_j^*$  be the uncensored, latent dependent variable. When  $y_j$  is not censored, it is the same as  $y_j^*$ . When  $y_j$  is censored, only the censoring point is observed. Letting  $L_j$  denote the left-censoring point (lower limit) and  $U_j$  denote the right-censoring point (upper limit), we see that

$$y_j = \begin{cases} L_j & \text{if } y_j^* \leq L_j \\ y_j^* & \text{if } L_j < y_j^* < U_j \\ U_j & \text{if } y_j^* \geq U_j \end{cases}$$

Note that  $L_j$  and  $U_j$  may vary over the observations so that individuals may have different left- and right-censoring points.

Although cpoisson may be used with data that are left-censored, right-censored, or censored from both sides (which is known as interval-censored), we present the formulas for the interval-censored case because it applies to all three cases.

Let  $f(y_j|\mathbf{x}_j)$  denote the probability mass function of the Poisson distribution. Defining  $\xi_j = \mathbf{x}_j \boldsymbol{\beta} +$ offset<sub>j</sub> implies that the conditional mean of the uncensored variable is given by  $E(y_j^*|\mathbf{x}_j) = \exp(\xi_j)$ . The log likelihood for observation j is given by

$$l_j = w_j \left[ d_j \{ -\exp(\xi_j) + y_j \xi_j - \ln(y_j!) \} + (1 - d_j) \ln \left\{ 1 - \sum_{k=0}^{U_j - 1} f(k|\mathbf{x}_j) + \sum_{k=0}^{L_j} f(k|\mathbf{x}_j) \right\} \right]$$

where  $d_j$  equals 1 when  $L_j < y_j^* < U_j$  and equals 0 when  $y_j^* \le L_j$  or  $y_j^* \ge U_j$ . The log likelihood is thus

$$\ln L = \sum_{j=1}^{N} l_j$$

This command supports the Huber/White/sandwich estimator of the variance and its clustered version using vce(robust) and vce(cluster *clustvar*), respectively. See [P] **\_robust**, particularly *Maximum likelihood estimators* and *Methods and formulas*.

cpoisson also supports estimation with survey data. For details on variance-covariance estimates with survey data, see [SVY] Variance estimation.

#### References

- Brännäs, K. 1992. Limited dependent Poisson regression. Journal of the Royal Statistical Society, D ser., 41: 413–423. https://doi.org/10.2307/2349006.
- Cameron, A. C., and P. K. Trivedi. 2005. Microeconometrics: Methods and Applications. New York: Cambridge University Press.
- \_\_\_\_\_. 2013. Regression Analysis of Count Data. 2nd ed. New York: Cambridge University Press.
- Creel, M. D., and J. B. Loomis. 1990. Theoretical and empirical advantages of truncated count data estimators for analysis of deer hunting in California. American Journal of Agricultural Economics 72: 434–441. https://doi.org/10.2307/ 1242345.
- Farbmacher, H. 2011. Estimation of hurdle models for overdispersed count data. Stata Journal 11: 82-94.
- Gurmu, S., and P. K. Trivedi. 1996. Excess zeros in count models for recreational trips. Journal of Business and Economic Statistics 14: 469–477. https://doi.org/10.2307/1392255.
- Raciborski, R. 2011. Right-censored Poisson regression model. Stata Journal 11: 95-105.
- Terza, J. V. 1985. A tobit-type estimator for the censored Poisson regression model. *Economics Letters* 18: 361–365. https://doi.org/10.1016/0165-1765(85)90053-9.

Winkelmann, R. 2008. Econometric Analysis of Count Data. 5th ed. Berlin: Springer.

#### Also see

- [R] cpoisson postestimation Postestimation tools for cpoisson
- [R] **nbreg** Negative binomial regression
- [R] poisson Poisson regression
- [R] tnbreg Truncated negative binomial regression
- [R] tpoisson Truncated Poisson regression
- [R] **zinb** Zero-inflated negative binomial regression
- [R] **zip** Zero-inflated Poisson regression
- [SVY] svy estimation Estimation commands for survey data
- [XT] xtpoisson Fixed-effects, random-effects, and population-averaged Poisson models
- [U] 20 Estimation and postestimation commands

Stata, Stata Press, and Mata are registered trademarks of StataCorp LLC. Stata and Stata Press are registered trademarks with the World Intellectual Property Organization of the United Nations. StataNow and NetCourseNow are trademarks of StataCorp LLC. Other brand and product names are registered trademarks or trademarks of their respective companies. Copyright © 1985–2025 StataCorp LLC, College Station, TX, USA. All rights reserved.

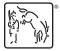

For suggested citations, see the FAQ on citing Stata documentation.